## **S-Pay - Domain Validation for Apple Pay**

This confluence page is only for the Domain verification. For the "Payment Processing certificate" and the "Merchant Identity certificate", the ω renewal period is about 25 months.

When you receive the information from Apple about the proximity of the expiration date for these certificates, please open a Secutix Service to plan the renewal with us as soon as possible.

Verifying the ticketshop domain URL for Apple Pay is crucial to ensure security by confirming you're on the authentic site, preventing potential fraud or phishing attempts that could compromise sensitive payment information. It ensures a secure and seamless payment experience for customers, maintaining trust and confidence in the Apple Pay ecosystem…

As the registered domain's verification expires when its SSL certificate expires, it's mandatory to renew your **domain** verification before.

As the expiration dates for certificates and domain verifications approach, Apple sends an email reminder to the Admin and the Account Holder of the Apple Developer Account. Ensure that your organization continually monitors the inbox of these users so you can renew certificates before they expire to avoid interruptions to your Apple Pay service:

Dear John Doe,

Your website domain that uses Apple Pay has an SSL certificate that expires on [Expiration date]. After automatically trying to reverify your domain, we found that this SSL certificate has not been updated. Your domain is automatically checked 30 days, 15 days, and 7 days before this expiration date.

If you have an updated SSL certificate and the domain hasn't been successfully verified 7 days before expiration, please revalidate it manually by [EXPIRY DATE] in Certificates, Identifiers & Profiles to ensure uninterrupted use of Apple Pay on your website.

Domain: **domain.url** Team Name: **Company name inc.** Team ID: **XXXXXXX** 

Domains can fail verification if outdated verification files, redirects, proxies, or blocked connections are detected. If your server allows connections from Apple without redirects, confirm that the TLS certificate uses the correct encryption type and that the certificate chain has not changed since last verification.

Best regards, Apple Developer Relations

## **Prerequisites:**

(i)

- Apple Developer required role: Account Holder or Admin.
- Access to Secutix Back office

## **Domain validation process:**

1 - In your Apple Developer account, In Certificates, Identifiers & Profiles, click Identifiers in the sidebar, then select Merchant IDs from the pop-up menu on the top right.

For SecuTix the merchant id should have this format: **merchant.com.secutix.adyen.INSTITUTION\_CODE.production**

On the right, select your merchant identifier.

2 - Under Merchant Domains, next to the domain linked to SecuTix ticketshop click "Verify."

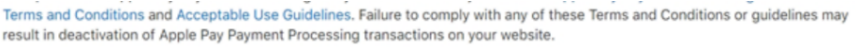

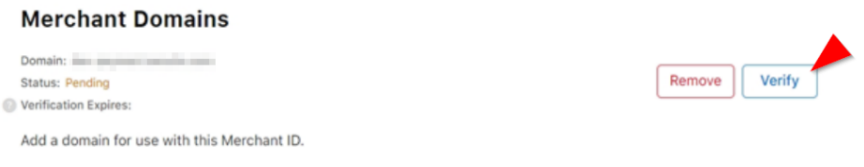

3 - Click Download, and you will get a text file named: "**apple-developer-merchantid-domain-association.txt**" Ensure that **the name** of the downloaded file is **the same than the one expected**. Correct it if necessary.

⋒ IMPORTANT: Do not exit the Merchant Domains validation page in your Apple Developper account until the validation process is completed.

4 - Open in other windows/tab Secutix Back Office and go to Organization > Organization parameters > Sales Channel

Choose the Point of sales related to the domain url you need to validate and select the "Payment modes" tab.

5 - Upload the **apple-developer-merchantid-domain-association.txt** file using the button next to the "Apple domain file" information:

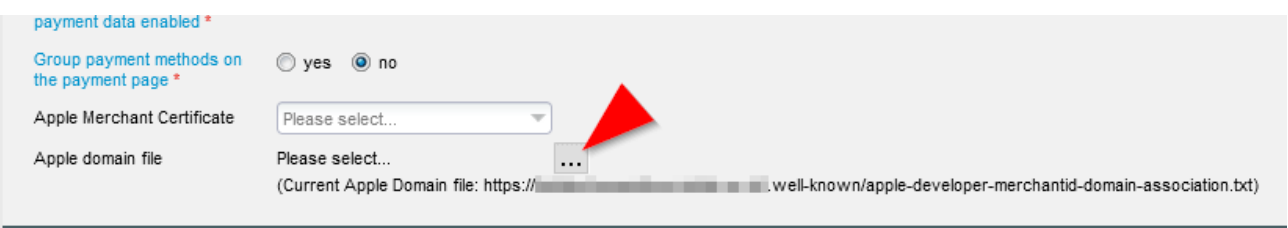

6 - Return to Apple Developer account / Domain validation windows/tab and then click "Verify."

The account will appear now as verified.

**Add Domain** 

Sometimes the system needs some minutes to push the document online. If the validation is not working immediately, wait few minutes and test ⊙ the validation again.

If you'd like to validate your domain in Apple once a year instead of every three months, you'll need to apply for a paid-for certificate from a certification Provider such as Sectigo, DigiCert and others. These paid-for certificates have a lifetime of one year.